# **pixbet normal**

- 1. pixbet normal
- 2. pixbet normal :video poker pc
- 3. pixbet normal :bunnypoker

# **pixbet normal**

#### Resumo:

**pixbet normal : Junte-se à revolução das apostas em velvare.com.br! Registre-se agora e descubra oportunidades de apostas inigualáveis!** 

#### contente:

Posso fazer apostas múltiplas na mesma partida na Pixbet? Não. Na Pixbetas apostas múltiplas destinam-se apenas a partidas diferentes, mas o jogador pode apostar na mesma categoria, ou seja, três eventos de Futebol, por exemplo.

22 de fev. de 2024

14 de jan. de 2024·Diante disso, a PixBet disponibiliza as apostas simples e múltipla. Nesse artigo, iremos abordar cada uma dessas apostas, visando passar o ...

7 de nov. de 2024·Como fazer aposta simples na Pixbet? · Primeiramente, acesse pixbet normal conta na casa de apostas. · Então, navegue pelo site ou app em pixbet normal busca do esporte/ ...

há 2 dias·O Poços de Caldas FC abriu o placar aos 21 minutos em pixbet normal uma jogada do Viola pela direita. Na linha de fundo, Viola desviou do marcador, bateu ...

#### [blaze crash rodadas gratis](https://www.dimen.com.br/blaze-crash-rodadas-gratis-2024-07-02-id-13310.pdf)

Aposta grátis na Pixbet: como funciona e como aproveitá-la

A Pixbet é uma das casas de apostas esportivas mais populares no Brasil, e oferece uma variedade de promoções e benefícios para os seus usuários. Uma delas é a aposta grátis, que permite aos jogadores fazer suas apostas sem risco de perder dinheiro.

Mas o que é exatamente uma aposta grátis? Em resumo, é uma oferta da Pixbet que permite aos jogadores fazer uma aposta em eventos esportivos sem precisar depositar dinheiro. Isso significa que, se a aposta for bem-sucedida, o jogador ganha o valor da aposta, mas se ela for perdida, o jogador não perde nada.

Para aproveitar essa oferta, é necessário seguir algumas etapas:

1. Abrir uma conta na Pixbet: para participar da promoção, é necessário ter uma conta na Pixbet. O processo de abertura de conta é rápido e fácil, e exige apenas a inclusão de algumas informações pessoais.

2. Fazer um depósito: embora a aposta grátis não exija um depósito, é necessário ter saldo na conta para poder retirar as ganhanças. Portanto, é recomendável fazer um depósito antes de aproveitar a oferta.

3. Selecionar a aposta grátis: após entrar na plataforma, basta selecionar a opção de aposta grátis no menu. Em seguida, é possível escolher o evento esportivo desejado e fazer a aposta. Em resumo, a aposta grátis é uma ótima oportunidade para os jogadores experimentarem as apostas esportivas na Pixbet sem correr riscos. Além disso, é uma maneira divertida e emocionante de se envolver em eventos esportivos e, quem sabe, ganhar algum dinheiro no processo.

# **pixbet normal :video poker pc**

# **pixbet normal**

O mundo das apostas esportivas ganha cada vez mais adeptos em pixbet normal todo o mundo, incluindo no Brasil. Dentre os diversos mercados de apostas disponíveis, o 1X2 na Pixbet tem se destacado como uma excelente opção para aqueles que desejam mergulhar nesse universo.

#### **pixbet normal**

O 1X2 na Pixbet é um mercado de apostas presente em pixbet normal praticamente todas as casas de apostas do mundo. Ele é simples de compreender e atraente para apostadores iniciantes e experientes.

No mercado 1X2, você tem três opções de apostas:

- 1 Significa que você está apostando na vitória do time da casa.
- X Significa que você está apostando em pixbet normal um resultado final de empate entre as equipes.
- 2 Significa que você está apostando na vitória do time visitante.

#### **Apostas 1X2 na Pixbet: Como Funciona**

Para fazer uma aposta 1X2 na Pixbet, siga os passos abaixo:

- 1. Crie uma conta na Pixbet, se ainda não possuir.
- 2. Faça o depósito inicial mínimo exigido.
- 3. Entre na plataforma e acesse a seção de apostas esportivas.
- 4. Escolha o evento esportivo no qual deseja apostar.
- 5. Na lista de mercados de apostas disponíveis, escolha o mercado 1X2.
- 6. Escolha uma das três opções (1, X ou 2), conforme pixbet normal impressão do jogo.
- 7. Insira o valor da pixbet normal aposta e clique em pixbet normal "fazer aposta" para finalizar o processo.

#### **1X2 na Pixbet e Suas Vantagens**

As apostas 1X2 na Pixbet apresentam algumas vantagens inegáveis, especialmente para quem está começando no mundo das apostas:

- Facilidade de compreensão e uso
- Chance de ganho razoável
- Presente em pixbet normal quase todas as casas de apostas desportivas
- Exige pouco capital para participar

#### **Conclusão: Tente Sua Sorte no Mercado 1X2 na Pixbet**

Se você se sente atraído para o mundo das apostas e procura um mercado acessível e com potencial de retorno, o mercado 1X2 na Pixbet pode ser uma ótima opção para você. Além disso, vale à pena lembrar que nunca deve se envolver em pixbet normal apostas descontroladamente e sempre ser consciente dos riscos envolvidos.

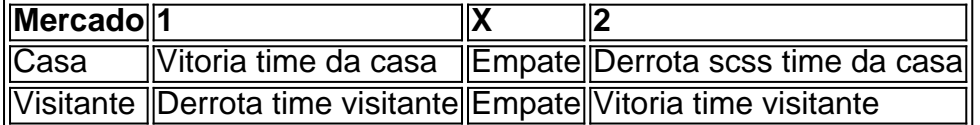

# **Como baixar o aplicativo do Pixbet?**

Você está procurando uma maneira de baixar o aplicativo Pixbet para seu dispositivo Android? Não procure mais! Neste artigo, vamos guiá-lo através do processo da transferência no app PIXBET via arquivo APK diretamente a partir site.

### **O que é o Pixbet?**

O Pixbet é um popular sportbook online que oferece uma ampla gama de opções para apostas esportivas, incluindo aposta ao vivo e esportes virtuais. A plataforma também se destaca por pixbet normal interface amigável com o usuário (user-friendly) ou probabilidades competitivas tornando a empresa favorita entre os jogadores brasileiros do esporte

#### **Por que baixar o aplicativo Pixbet?**

Existem várias razões pelas quais você deve considerar baixar o aplicativo Pixbet. Aqui estão alguns dos benefícios de usar a aplicação:

- Conveniência: Com o aplicativo Pixbet, você pode fazer apostas e acompanhar suas aposta em qualquer lugar a partir de onde quiser.
- Facilidade de uso: O aplicativo é projetado para ser fácil, facilitando a navegação e encontrando o que você precisa com rapidez.
- Apostas ao vivo: O aplicativo Pixbet oferece apostas em tempo real, o que significa fazer apostadas nas partidas contínua e adicionar uma camada extra de emoção à pixbet normal experiência com as suas competições esportivas.
- Esportes virtuais: O aplicativo também oferece esportes virtual, que são simulações de eventos esportivos. Este recurso é perfeito para aqueles quem quer fazer apostas em desporto sem esperar por jogos da vida real a ter lugar!

#### **Como baixar o aplicativo Pixbet**

Baixar o aplicativo Pixbet é relativamente simples. Aqui estão os passos que você precisa seguir:

- 1. Abra o navegador do seu dispositivo Android e vá para a página da Pixbet.
- 2. Clique no botão "Baixar APK".
- 3. Uma vez que o download estiver concluído, localize a APK no seu dispositivo e clique nela para instalar.
- 4. Siga as instruções de instalação para concluir o processo.

Agora você deve ter o aplicativo Pixbet instalado no seu dispositivo Android, pronto para usar.

### **FAQ**

Aqui estão algumas perguntas frequentes sobre o aplicativo Pixbet:

O aplicativo Pixbet é gratuito para download?

Sim, o aplicativo Pixbet é completamente gratuito para baixar e usar.

Preciso criar uma conta para usar o aplicativo Pixbet?

Sim, você precisará criar uma conta Pixbet antes de começar a usar o aplicativo.

O aplicativo Pixbet está disponível para dispositivos iOS?

Não, o aplicativo Pixbet está atualmente disponível apenas para dispositivos Android.

### **Conclusão**

Em conclusão, o aplicativo Pixbet é uma ótima opção para aqueles que querem levar pixbet normal experiência de apostas esportivas a um próximo nível. Com interface amigável ao usuário e opções competitivas em tempo real não admira por isso mesmo: A pixatebabe hoje já sabe como baixar esse app com milhares dos clientes satisfeitos da pxiceb!

# **pixbet normal :bunnypoker**

Fale conosco. Envie dúvidas, críticas ou sugestões para a nossa equipa dos contos de abaixão: Telefone: 0086-10-8805 0795 E-mail: portuguesxinhuanet.com

Author: velvare.com.br Subject: pixbet normal Keywords: pixbet normal Update: 2024/7/2 14:20:32